#### Programmazione e Laboratorio di Programmazione 2

Corso di Laurea in

#### Informatica

Università degli Studi di Napoli "Parthenope" Anno Accademico 2023-2024 Prof. Luigi Catuogno

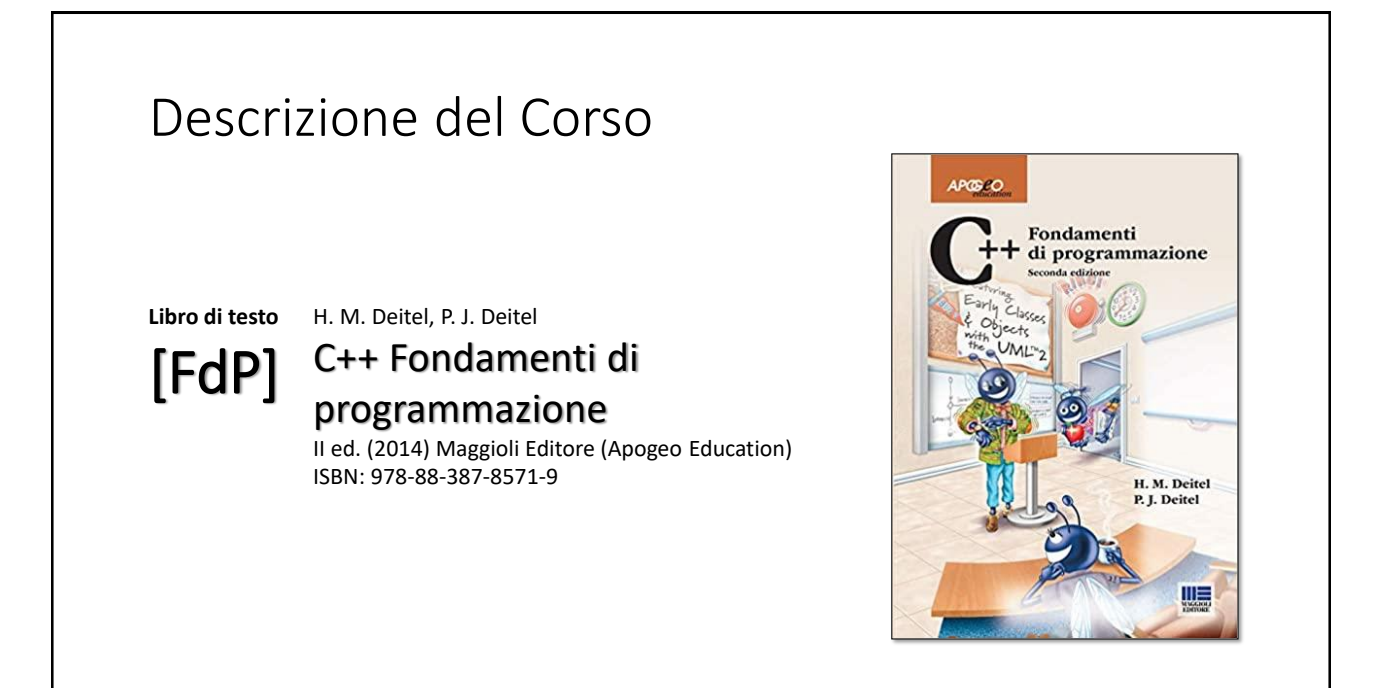

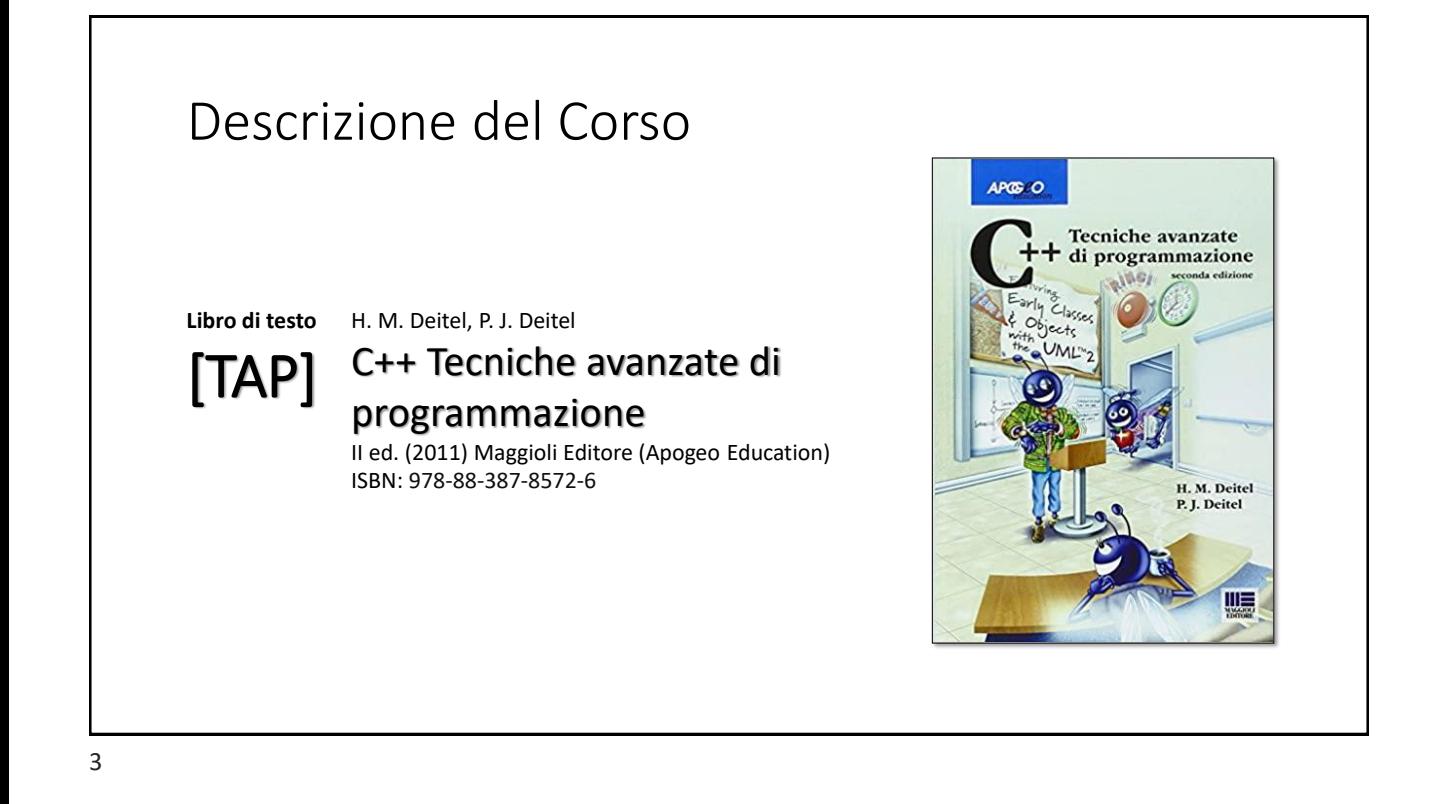

### Descrizione del Corso

**Altre risorse**

[RFBash]

Chet Ramey, Brian Fox **Bash Reference Manual** V5.2 - GNU software Foundation (2022)

## Primi passi in Linux

Interazione con la linea di commando e l'ambiente della Shell

5

### Redirezione dell'I/O e PIPE

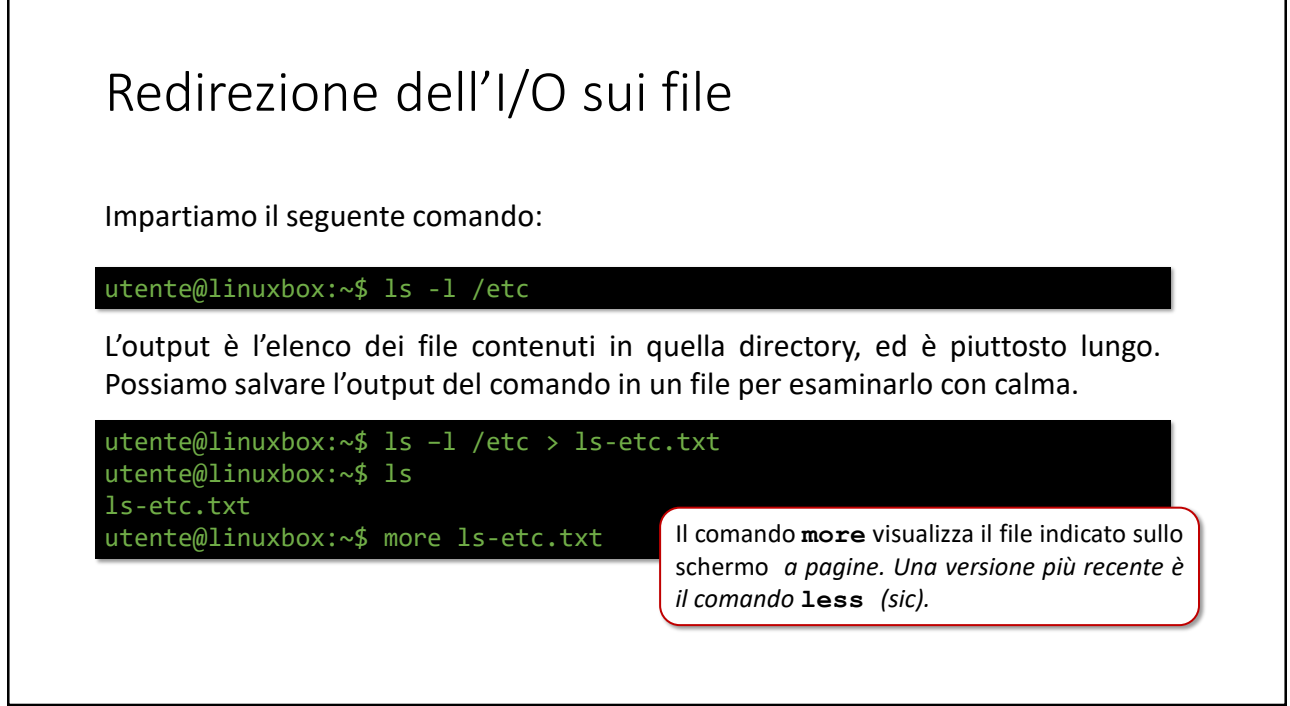

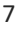

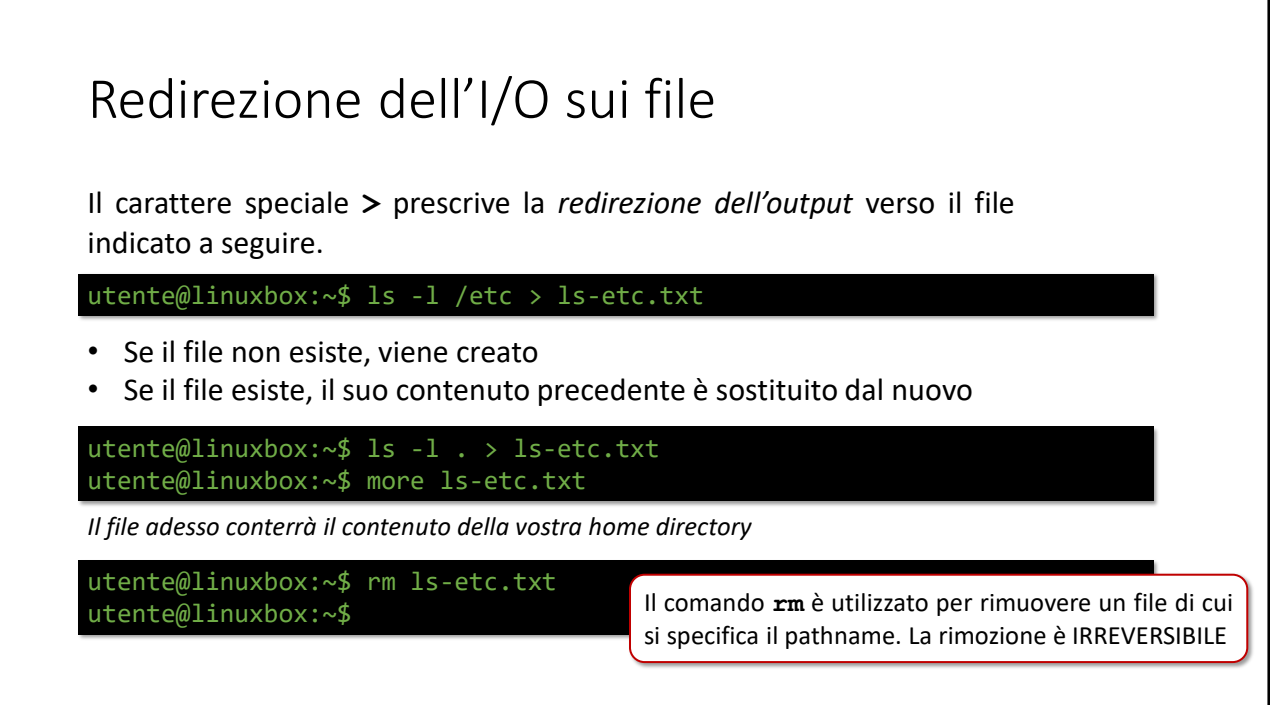

## Redirezione dell'I/O sui file

La sequenza **>>** prescrive la redirezione dell'output *in coda (append)* al file indicato a seguire.

utente@linuxbox:~\$ cat /etc/hostname >informazioni utente@linuxbox:~\$ cat /etc/issue >> informazioni

- Se il file non esiste, viene creato
- Se il file esiste, il contenuto più recente è aggiunto in coda a quello precedente

Il comando **cat** visualizza sullo schermo il contenuto del (dei) file indicati sulla linea di comando. Se i file sono più d'uno, i contenuti sono visualizzati in sequenza. A differenza di **more**, **cat** non è un *pager*

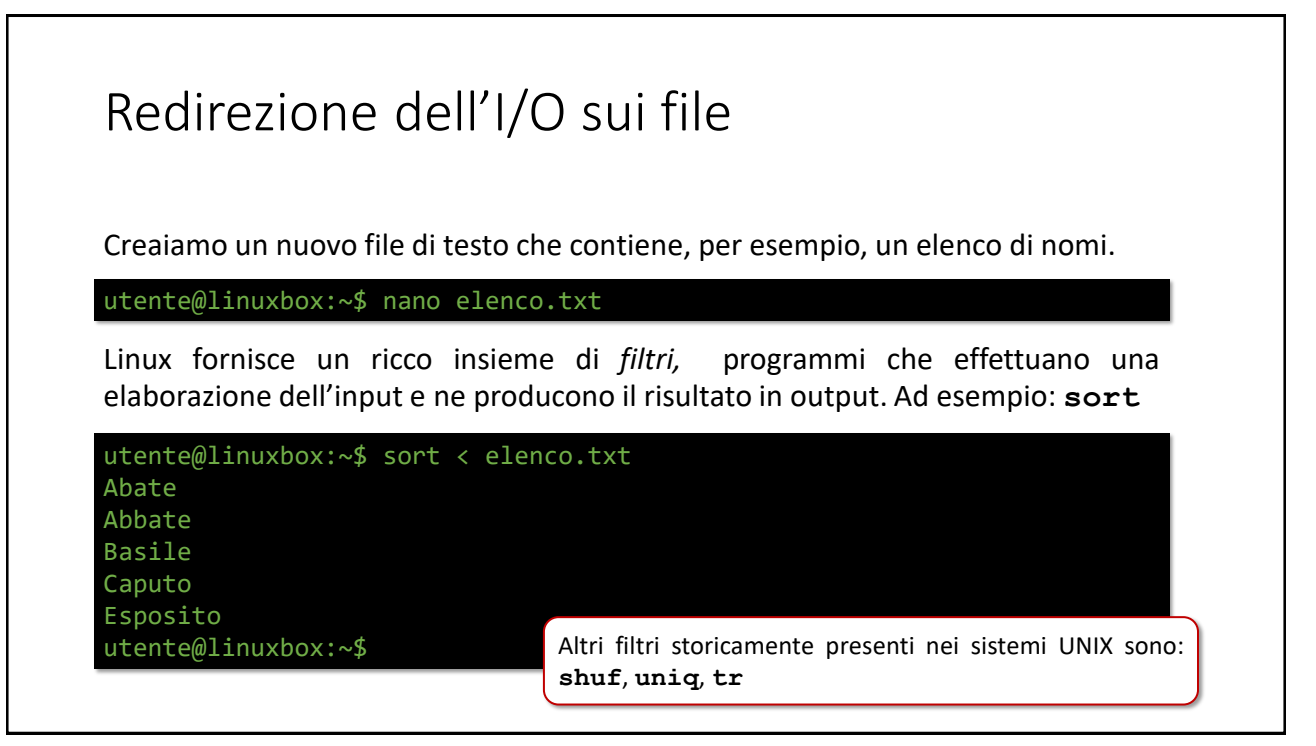

## Redirezione dell'I/O sui file

Il carattere speciale **<** prescrive la *redirezione dell' input* dal file indicato a seguire. E' possibile combinare redirezioni nei due sensi.

utente@linuxbox:~\$ sort < elenco > elenco\_ordinato

E' opportuno notare che le redirezioni interessano i *canali di I/O su console* dei processi. Questi sono noti come *standard Input (***stdin***)* e *standard Output (***stdout***)* e sono unici (per ciascun processo). Pertanto non è possibile indicare più redirezioni sulla stessa linea di comando.

#### Le *pieline*

La *pipe* è uno strumento di comunicazione tra processi (*Inter-Process communication o IPC*)

- Un processo può inviare dati a un alto *come se stesse scrivendo in un file;*
- L'altro processo riceve i dati *come se li stesse leggendo da un file;*
- Nella shell, è possibile costruire *«catene di comandi»* in cui ciascuno riceve il suo input dal precedente e invia il suo output al successivo
- Il carattere speciale che indica la pipe è **|** *(barra verticale)*

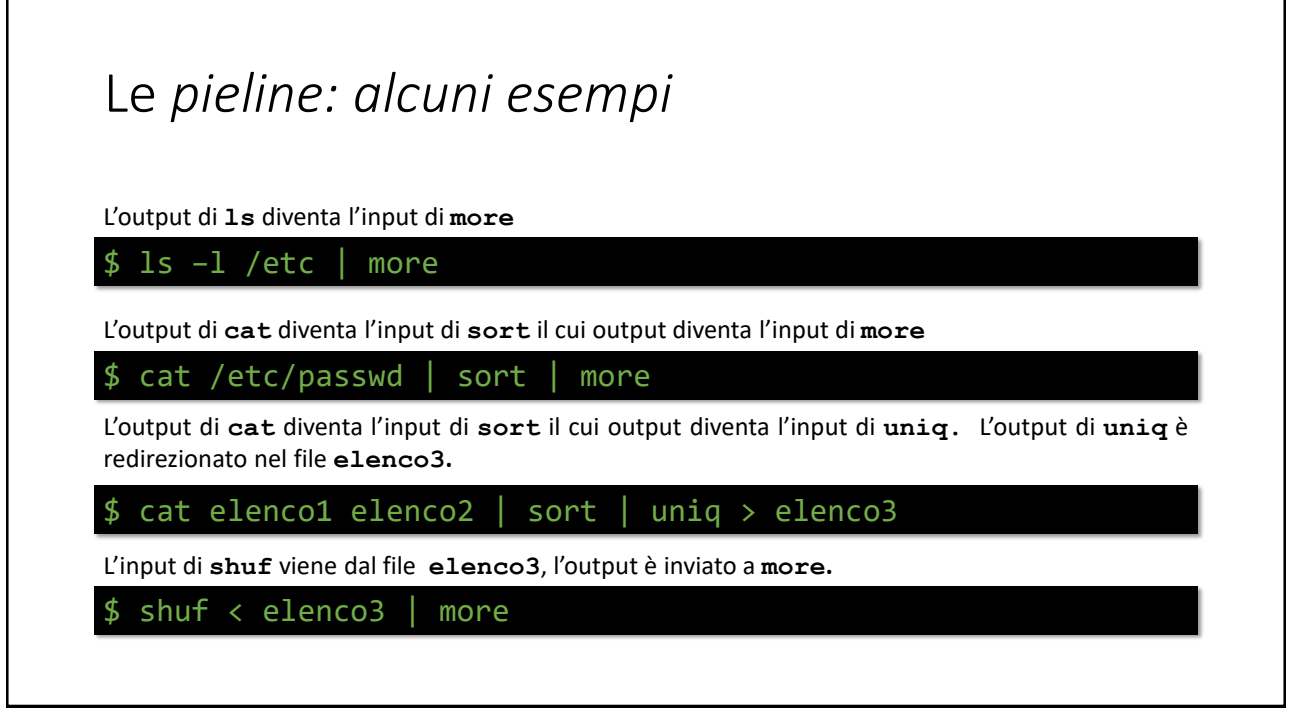

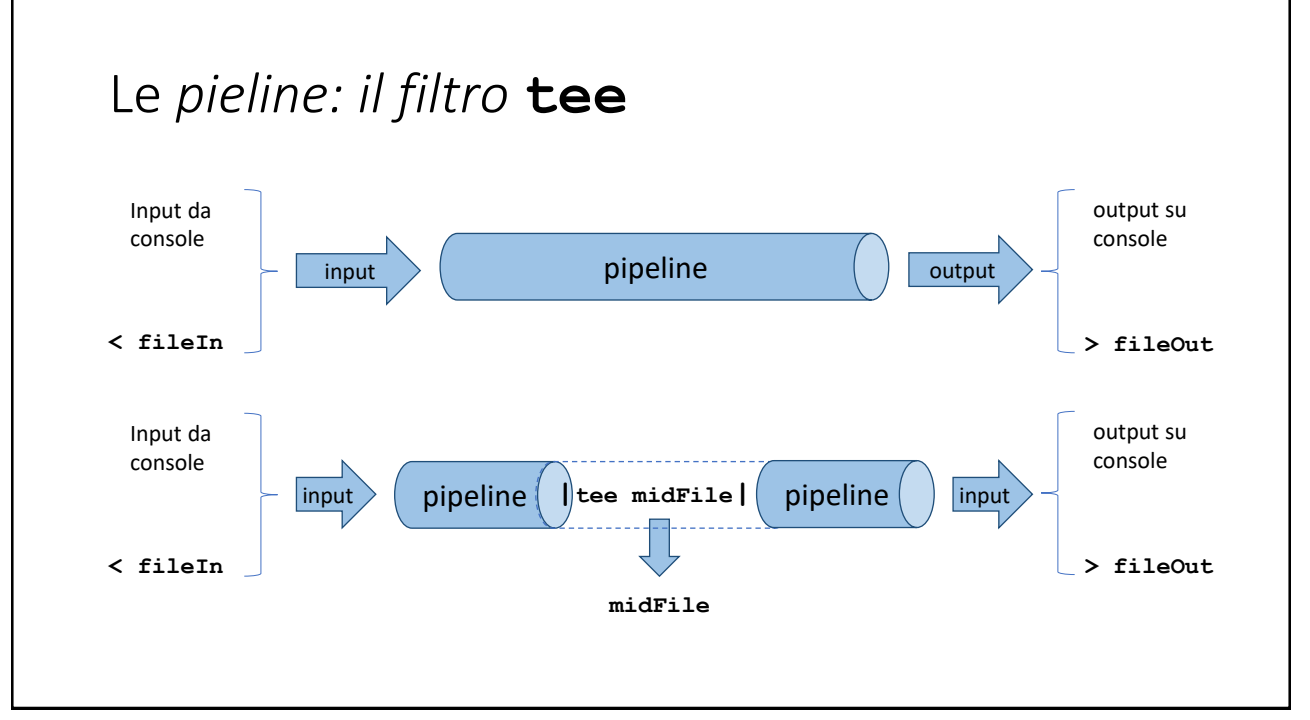

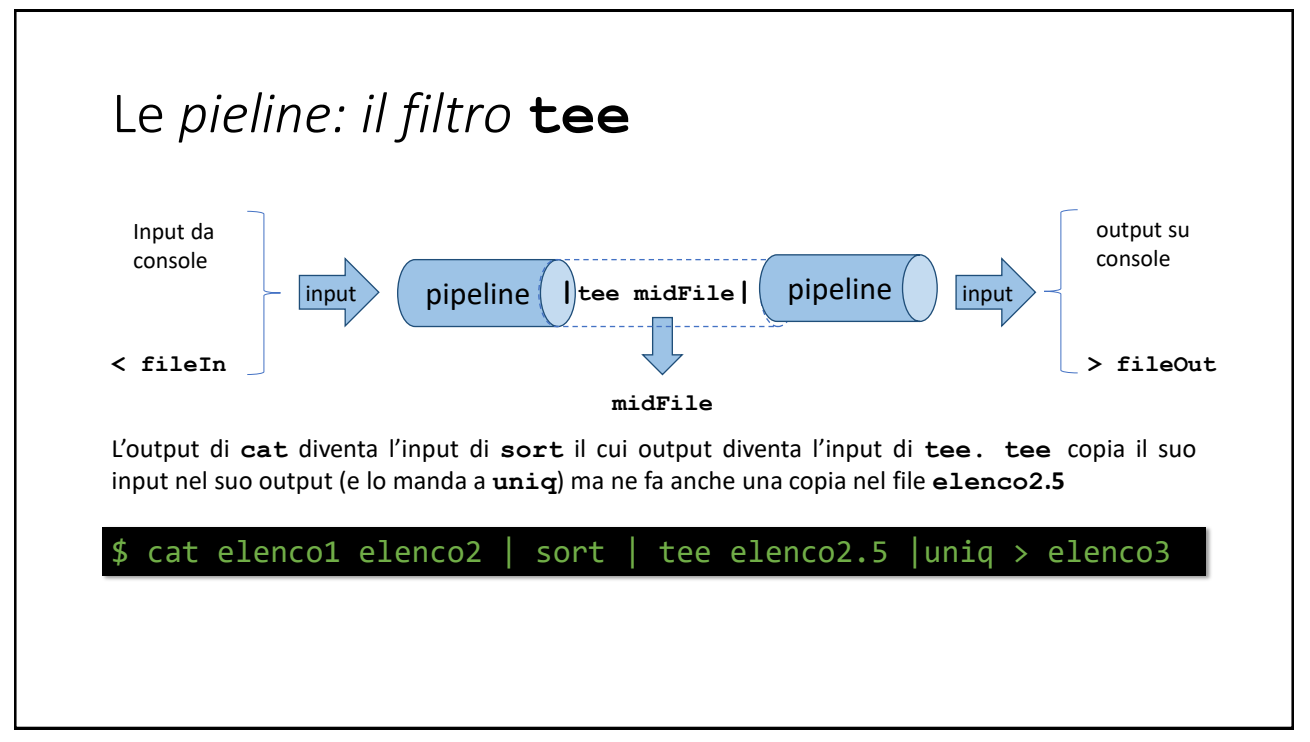

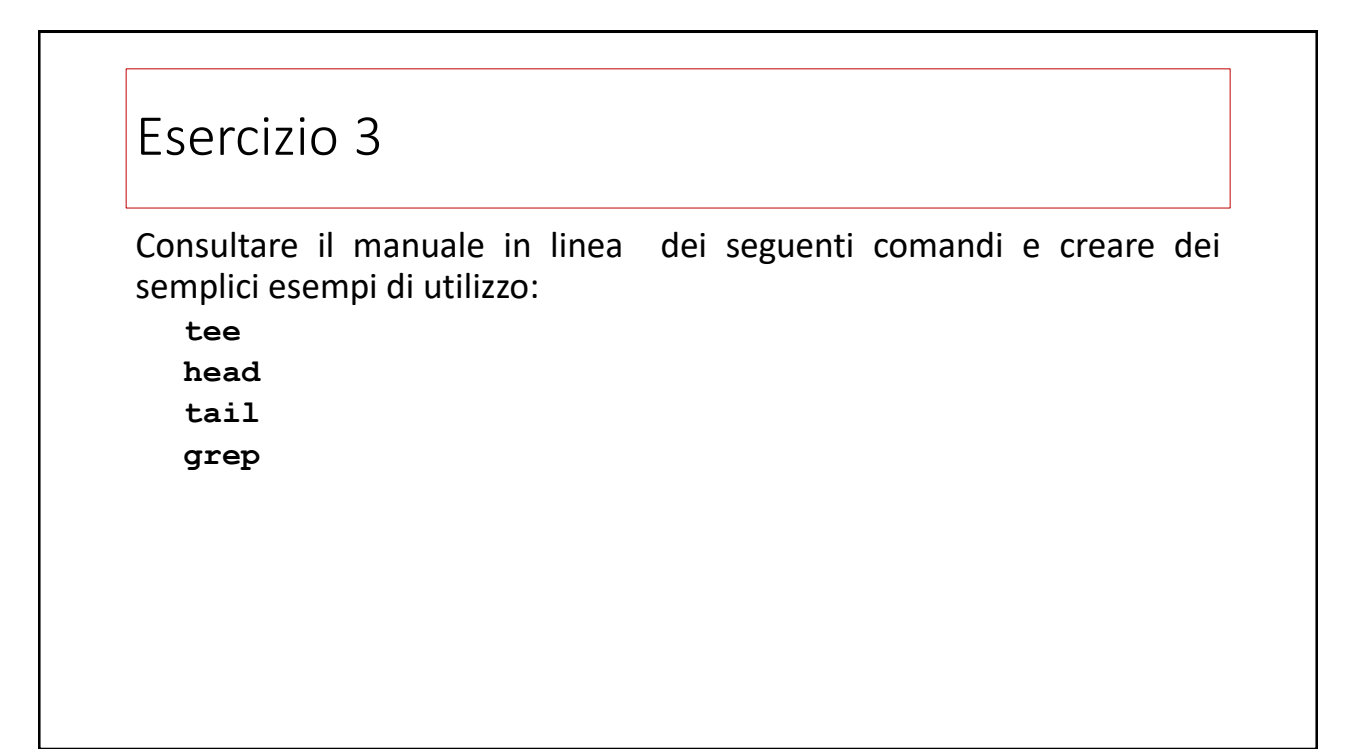

# Mappe

Guida allo studio e approfondimenti

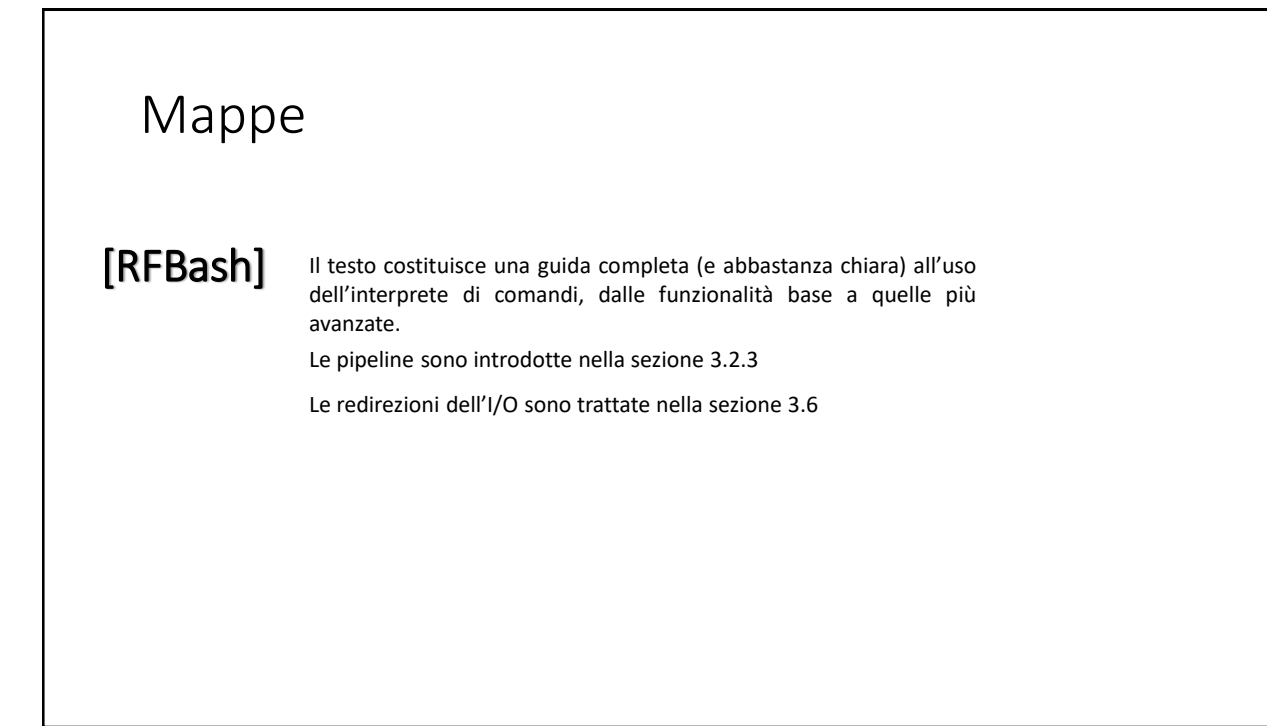